<span id="page-0-0"></span>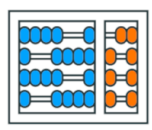

Instituto de **Computação** UNIVERSIDADE ESTADUAL DE CAMPINAS

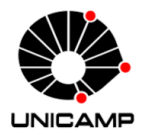

# MC102 - Aula 24

Algoritmos de Ordenação Recursivos - QuickSort Algoritmos e Programação de Computadores

Turmas **OVXZ** 

つへへ

 $\leftarrow$ 

Prof. Lise R. R. Navarrete lrommel@ic.unicamp.br

Quinta-feira, 23 de junho de 2022 19:00h - 21:00h (CB06)

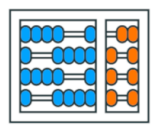

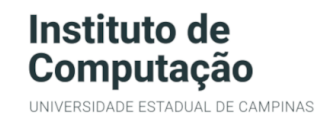

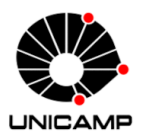

Turmas OVX7

つへへ

 $\leftarrow$ 

## MC102 - Algoritmos e Programação de Computadores

<https://ic.unicamp.br/~mc102/>

Site da Coordenação de MC102

Aulas teoricas: ´ Terça-feira, 21:00h - 23:00h (CB06) Quinta-feira, 19:00h - 21:00h (CB06)

## Conteúdo

#### • [Quicksort](#page-3-0)

- - [Partition](#page-6-0)
- - [Partition com Listas Auxiliares](#page-14-0)
- - [Partition "in place"](#page-16-0)
- - [Partition no quick](#page-51-0)\_sort
- Análise de complexidade do QuikSort

#### Tempo de Execução

 $\Omega$ l te

# <span id="page-3-0"></span>**Quicksort**

어서 돈에서 돈 lrommel@ic.unicamp.br (UNICAMP) Algoritmos e Programação de Computadores Quinta-feira, 23 de junho de 2022 4/69

D.

4 ロ ▶ 4 伊

■■ のので

- O Quicksort foi desenvolvido por Charles A. R. Hoare em 1959.
- O algoritmo Quicksort é baseado em uma operação de particionamento (partition) que, com base num elemento pivô, divide a lista em duas partes:
	- Valores menores que o pivô são colocados antes do pivô na lista, enquanto valores maiores são colocados depois.
- O algoritmo pode ser construído a partir dos seguintes passos:
	- Divisão: a lista é dividida em duas partes, usando a função partition.
	- Conquista: cada parte é ordenada recursivamente.
	- Combinação: nada precisa ser feito, já que os números menores que o pivô estão antes do pivô (e ordenados), enquanto os maiores estão depois do pivô (e também ordenados).

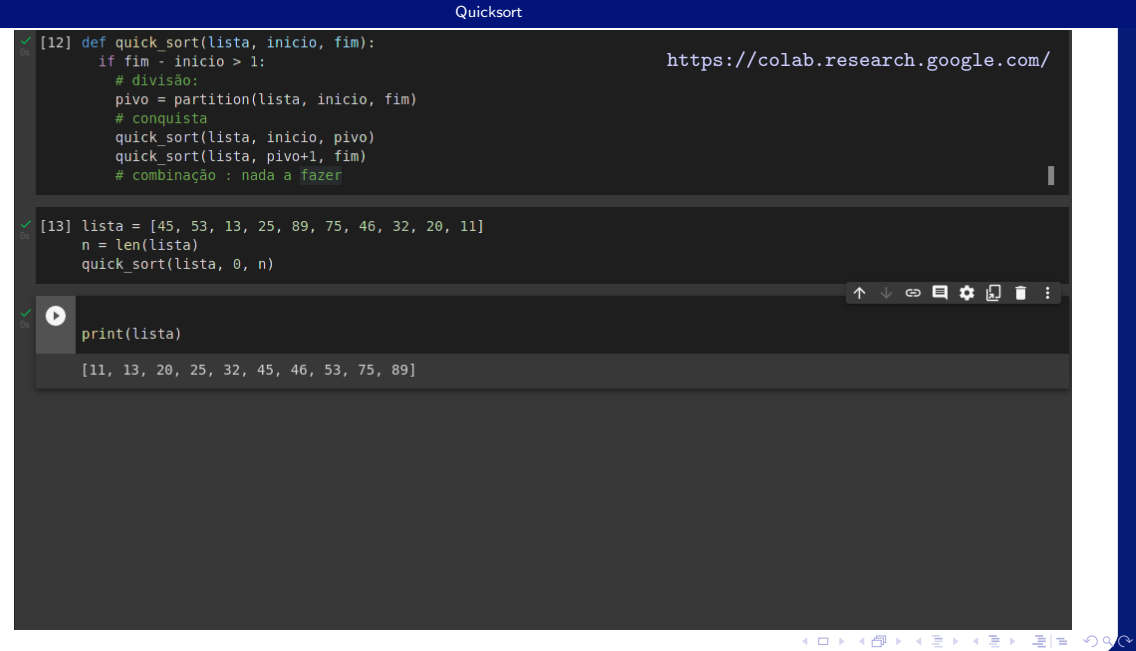

lrommel@ic.unicamp.br (UNICAMP) Algoritmos e Programação de Computadores Quinta-feira, 23 de junho de 2022 6/69

## <span id="page-6-0"></span>**Quicksort** Partition

어서 돈에서 돈 lrommel@ic.unicamp.br (UNICAMP) Algoritmos e Programação de Computadores Quinta-feira, 23 de junho de 2022 7/69

 $\mathbf{p}$  .

( □ ) ( d)

 $E|E \cap Q$ 

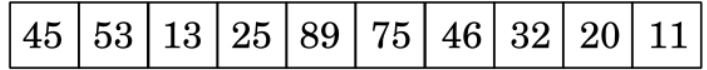

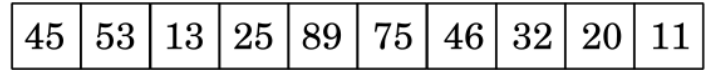

∍

÷

 $\sim$  4  $\sim$ 

4日下

×.

 $E|E \cap Q$ 

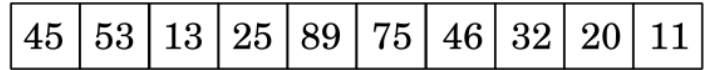

 $-4$ 

∍  $\rightarrow$ 

 $\leftarrow$ 

 $\rightarrow$ ×.  $E|E| \leq 0.9$ 

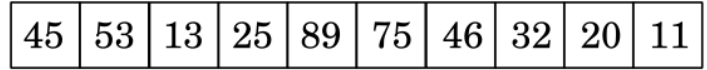

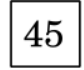

≘ D.

4日下 -4 - 向  $\rightarrow$   $\rightarrow$   $\equiv$   $E|E| \leq 2$ 

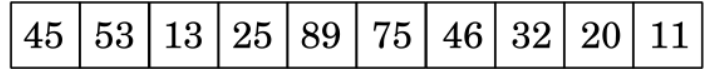

45

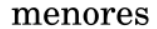

maiores

4日下

-4 - 向

lrommel@ic.unicamp.br (UNICAMP) Algoritmos e Programação de Computadores Quinta-feira, 23 de junho de 2022 12/69

÷

 $-4$ 

 $\triangleright$   $\rightarrow$   $\equiv$ 

 $\rightarrow$ 

 $E = 990$ 

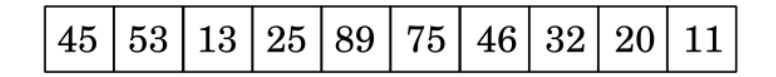

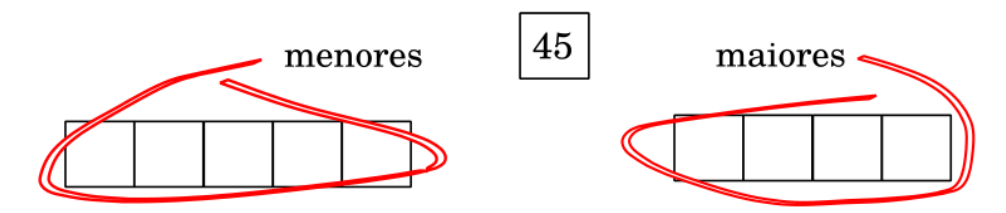

←□

 $\triangleright$   $\rightarrow$   $\equiv$ 

 $\rightarrow$ 

(특) 책.

 $2Q$ 

### problema

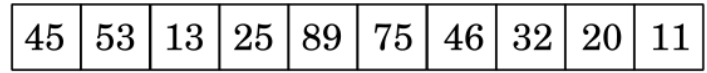

## escolher pivô

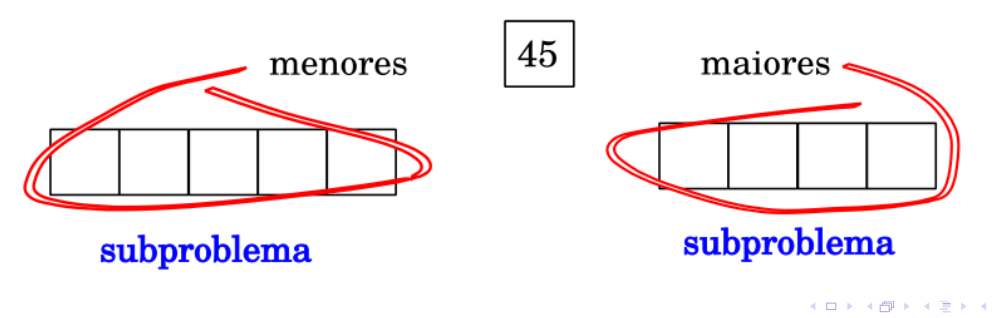

lrommel@ic.unicamp.br (UNICAMP) Algoritmos e Programação de Computadores Quinta-feira, 23 de junho de 2022 14/69

∍

화심

 $204$ 

## <span id="page-14-0"></span>**Quicksort** Partition com Listas Auxiliares

 $\blacktriangleright$   $\blacktriangleleft$ lrommel@ic.unicamp.br (UNICAMP) Algoritmos e Programação de Computadores Quinta-feira, 23 de junho de 2022 15/69

←□

 $204$ 

l te

```
def partition(lista, inicio, fim):
2 pivo = lista[inicio]
3 menores = 14 maiores = 15
6 for k in range(inicio + 1, fim):
7 if lista[k] <= pivo:
\vert menores.append(lista[k])
\begin{array}{ccc} \circ & \circ & \circ \end{array}10 maiores.append(lista[k])
11
n_2 lista[inicio:fim] = menores + [pivo] + maiores
13
|14| return inicio + len(menores)
```
 $E = \Omega Q$ 

## <span id="page-16-0"></span>**Quicksort** Partition "in place"

lrommel@ic.unicamp.br (UNICAMP) Algoritmos e Programação de Computadores Quinta-feira, 23 de junho de 2022 17/69

-∢ 三

←□

 $\triangleright$   $\rightarrow$   $\equiv$ 

 $\rightarrow$ 

 $E|E \cap Q$ 

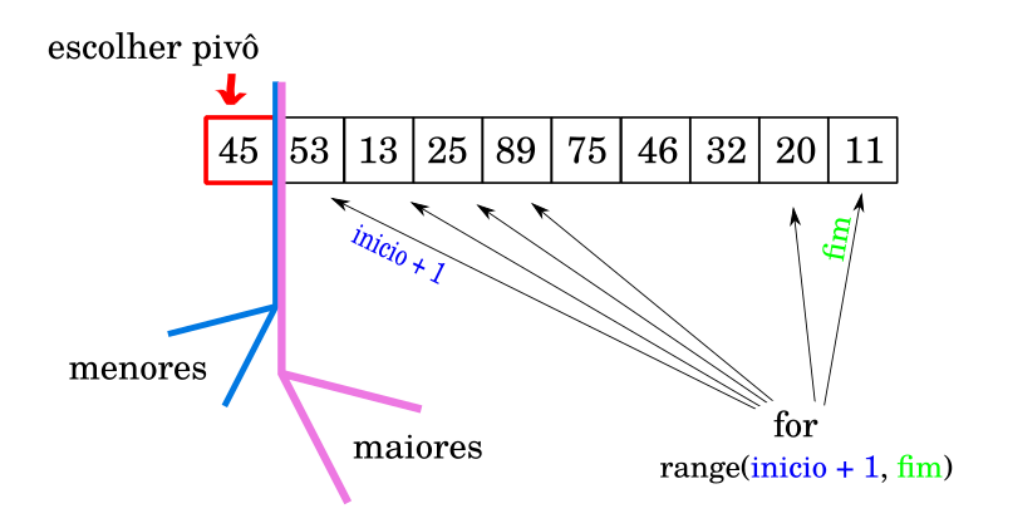

э  $\rightarrow$ 

후1박

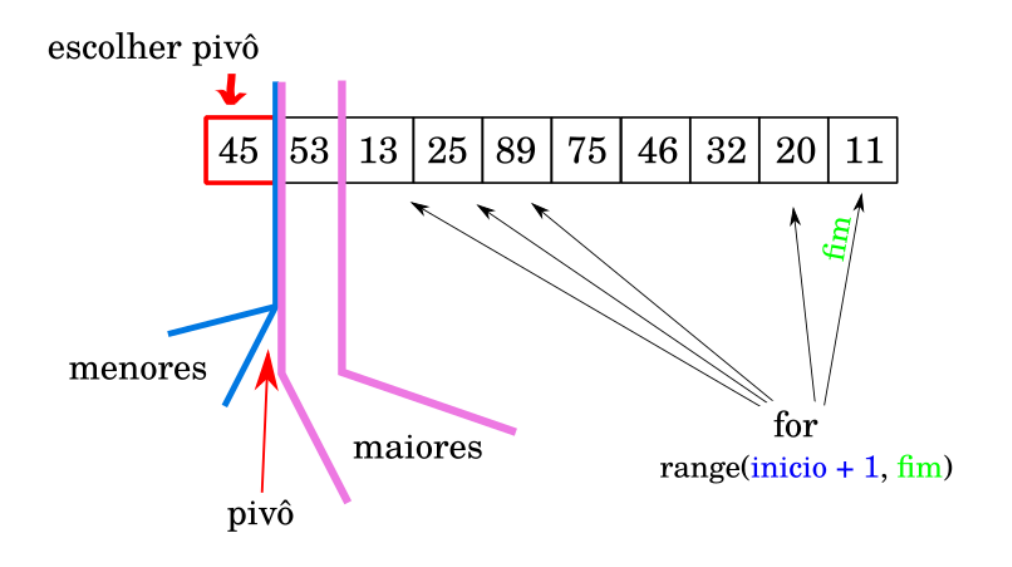

lrommel@ic.unicamp.br (UNICAMP) Algoritmos e Programação de Computadores Quinta-feira, 23 de junho de 2022 19/69

э

후1박

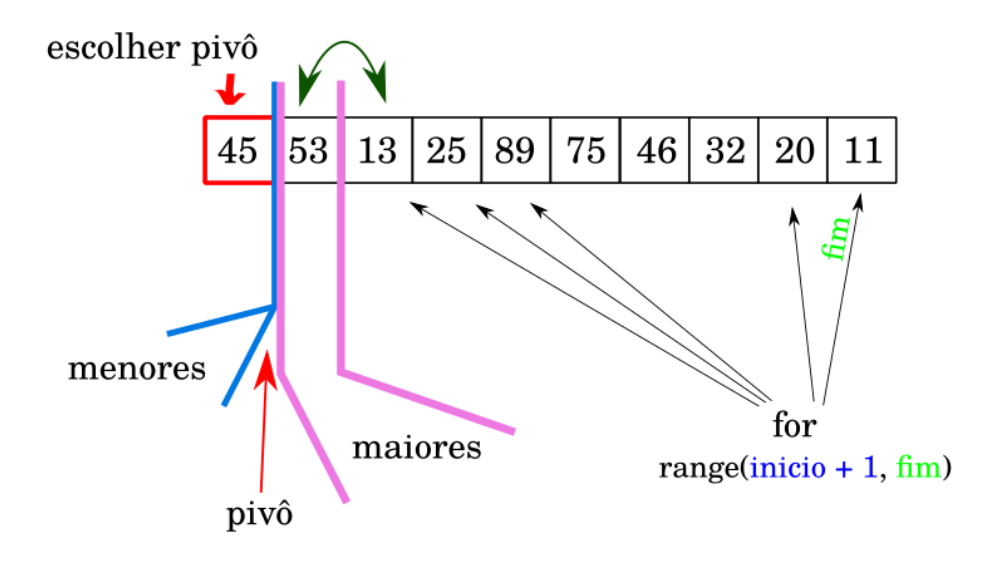

**D** lrommel@ic.unicamp.br (UNICAMP) Algoritmos e Programação de Computadores Quinta-feira, 23 de junho de 2022 20/69

∍

 $-4$ 

←□

(특) 책.

 $2Q$ 

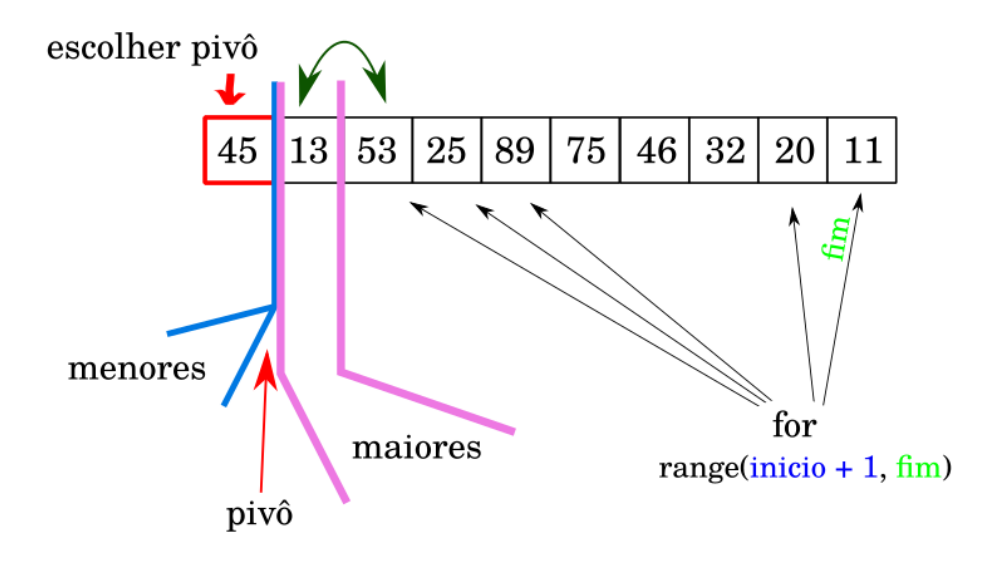

**D** lrommel@ic.unicamp.br (UNICAMP) Algoritmos e Programação de Computadores Quinta-feira, 23 de junho de 2022 21/69

∍

 $-4$ 

←□

후1박

 $2Q$ 

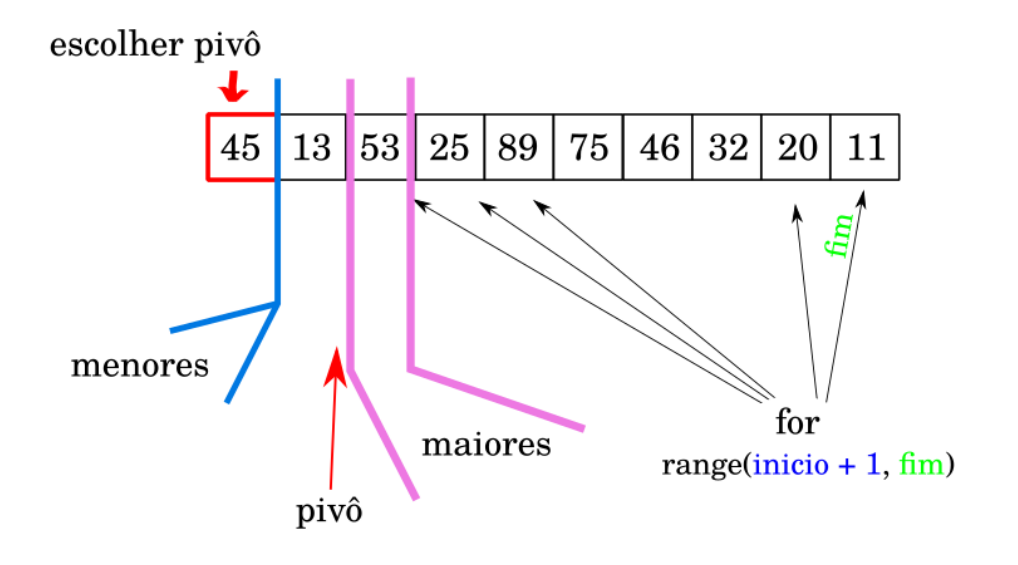

э

출(복)

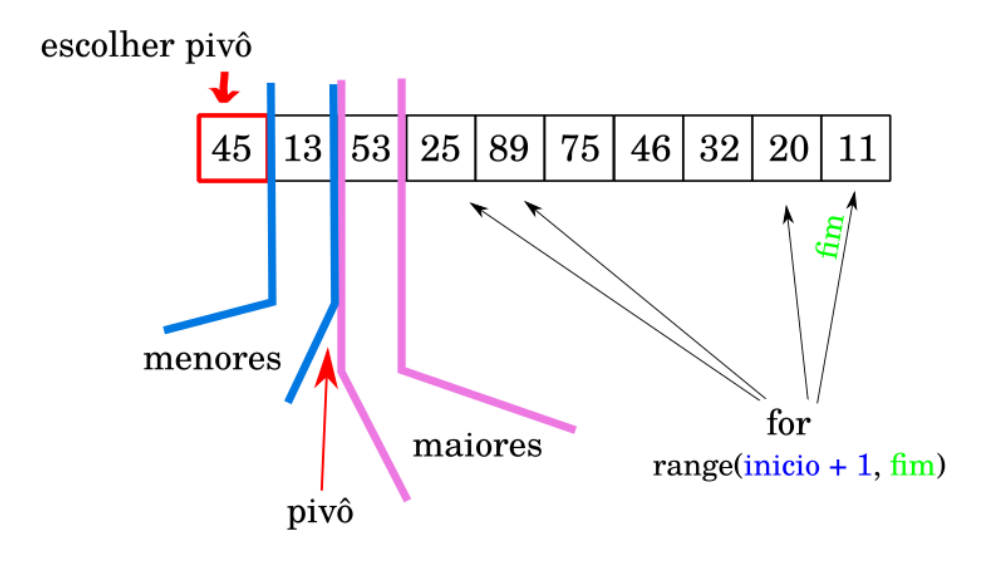

э

출(복)

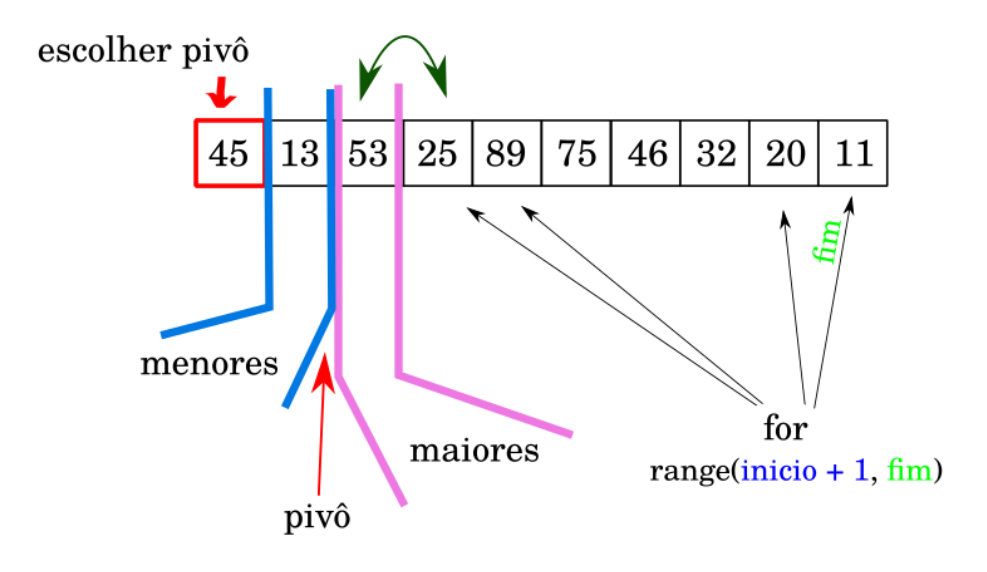

lrommel@ic.unicamp.br (UNICAMP) Algoritmos e Programação de Computadores Quinta-feira, 23 de junho de 2022 24/69

э

출(복)

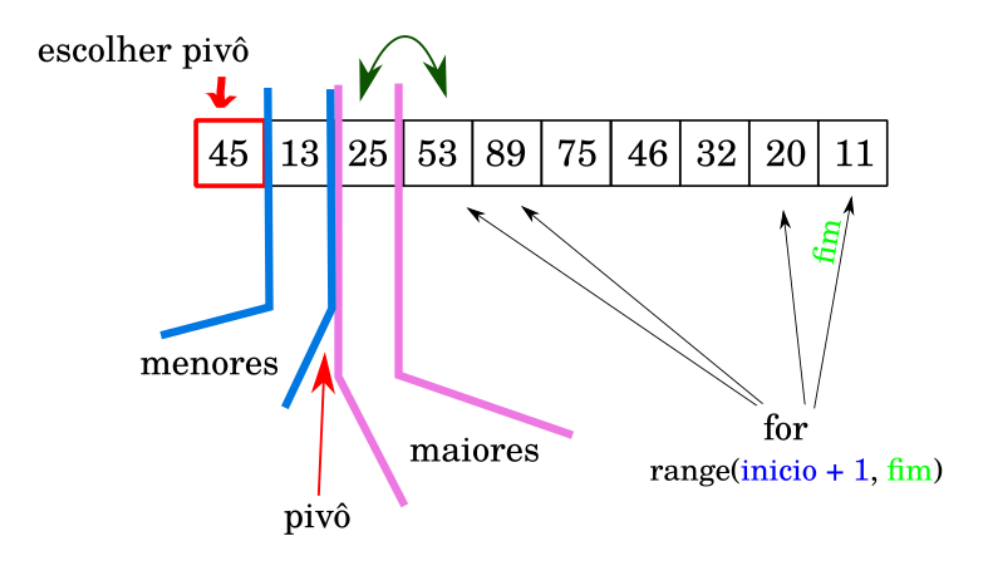

lrommel@ic.unicamp.br (UNICAMP) Algoritmos e Programação de Computadores Quinta-feira, 23 de junho de 2022 25/69

э

(특) 책.

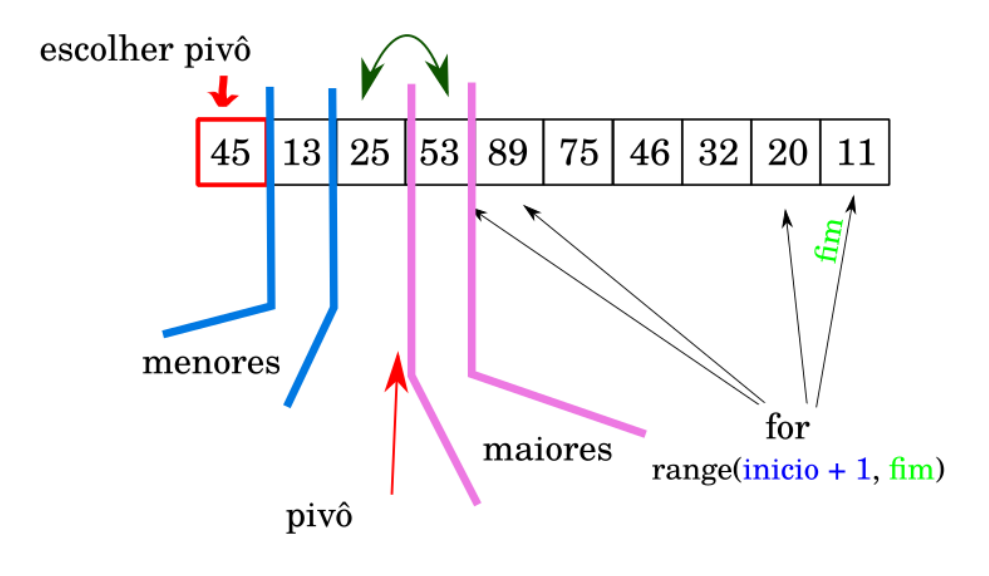

lrommel@ic.unicamp.br (UNICAMP) Algoritmos e Programação de Computadores Quinta-feira, 23 de junho de 2022 26/69

∍  $\rightarrow$  $-4$ 

←□

 $E|E \cap Q$ 

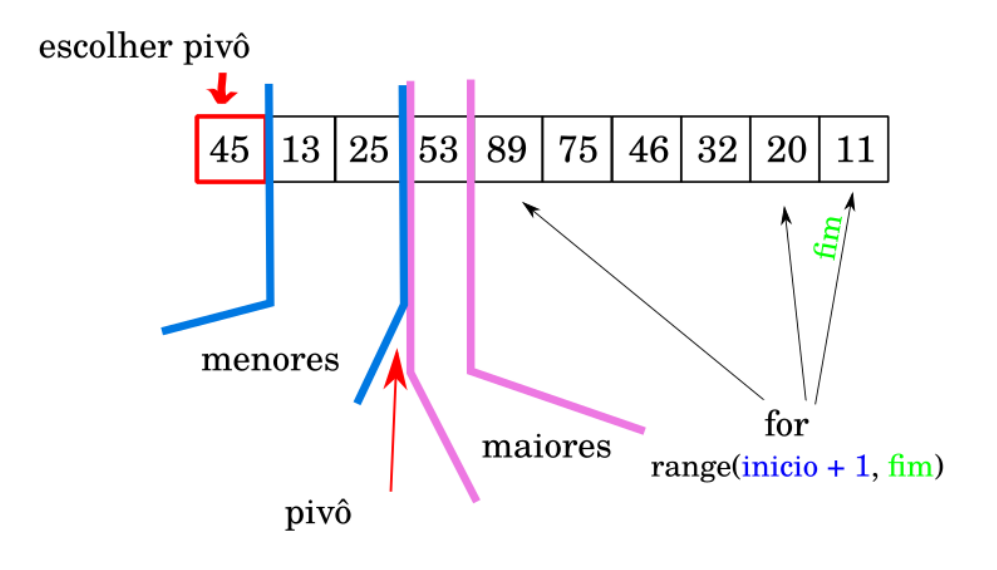

∍  $-4$ 

←□

(특) 책.

 $2Q$ 

[45] 53 13 25 89 75 46 32 20 [11] inicio fim-1

```
def partition(lista, inicio, fim):
2 \mid j = 1nicio
3
4 for i in range(inicio + 1, fim):
\mathbf{S} if lista[i] <= lista[inicio]:
6 j = j + 1\mathcal{I} (lista[i], lista[j]) = (lista[j], lista[i])
8
9 (lista[inicio], lista[j]) = (lista[j], lista[inicio])
10
11 return j
```

```
[45] 53 13 25 89 75 46 32 20 11
j
```

```
def partition(lista, inicio, fim):
2 \mid j = 1nicio
3
4 for i in range(inicio + 1, fim):
\mathbf{S} if lista[i] <= lista[inicio]:
6 j = j + 1\mathcal{I} (lista[i], lista[j]) = (lista[j], lista[i])
8
9 (lista[inicio], lista[j]) = (lista[j], lista[inicio])
10
11 return j
```

```
[45] [53] 13 25 89 75 46 32 20 11
j i
```

```
def partition(lista, inicio, fim):
2 \mid j = 1nicio
3
4 for i in range(inicio + 1, fim):
\mathbf{S} if lista[i] <= lista[inicio]:
6 j = j + 1\mathcal{I} (lista[i], lista[j]) = (lista[j], lista[i])
8
9 (lista[inicio], lista[j]) = (lista[j], lista[inicio])
10
11 return j
```

```
[45] [53 13] 25 89 75 46 32 20 11
j i
```

```
def partition(lista, inicio, fim):
2 \mid j = 1nicio
3
4 for i in range(inicio + 1, fim):
\mathbf{S} if lista[i] <= lista[inicio]:
6 j = j + 1\mathcal{I} (lista[i], lista[j]) = (lista[j], lista[i])
8
9 (lista[inicio], lista[j]) = (lista[j], lista[inicio])
10
11 return j
```

```
[45 53] [13] 25 89 75 46 32 20 11
    j i
```

```
def partition(lista, inicio, fim):
2 \mid j = 1nicio
3
4 for i in range(inicio + 1, fim):
\mathbf{S} if lista[i] <= lista[inicio]:
6 j = j + 1\mathcal{I} (lista[i], lista[j]) = (lista[j], lista[i])
8
9 (lista[inicio], lista[j]) = (lista[j], lista[inicio])
10
11 return j
```

```
[45 13] [53] 25 89 75 46 32 20 11
    j i
```

```
def partition(lista, inicio, fim):
2 \mid j = 1nicio
3
4 for i in range(inicio + 1, fim):
\mathbf{S} if lista[i] <= lista[inicio]:
6 j = j + 1\mathcal{I} (lista[i], lista[j]) = (lista[j], lista[i])
8
9 (lista[inicio], lista[j]) = (lista[j], lista[inicio])
10
11 return j
```

```
[45 13] [53 25] 89 75 46 32 20 11
   j i
```

```
def partition(lista, inicio, fim):
2 \mid j = 1nicio
3
4 for i in range(inicio + 1, fim):
\mathbf{S} if lista[i] <= lista[inicio]:
6 j = j + 1\mathcal{I} (lista[i], lista[j]) = (lista[j], lista[i])
8
9 (lista[inicio], lista[j]) = (lista[j], lista[inicio])
10
11 return j
```
[45 13 53] [25] 89 75 46 32 20 11 j i

```
def partition(lista, inicio, fim):
2 \mid j = 1nicio
3
4 for i in range(inicio + 1, fim):
\mathbf{S} if lista[i] <= lista[inicio]:
6 j = j + 1(lista[i], lista[j]) = (lista[j], lista[i])8
9 (lista[inicio], lista[j]) = (lista[j], lista[inicio])
10
11 return j
```
i. s

 $E|E \cap Q$ 

[45 13 25] [53] 89 75 46 32 20 11 j i

```
def partition(lista, inicio, fim):
2 \mid j = 1nicio
3
4 for i in range(inicio + 1, fim):
\mathbf{S} if lista[i] <= lista[inicio]:
6 j = j + 1(lista[i], lista[j]) = (lista[j], lista[i])8
9 (lista[inicio], lista[j]) = (lista[j], lista[inicio])
10
11 return j
```
i. s

 $E|E \cap Q$ 

```
[45 13 25] [53 89] 75 46 32 20 11
       j i
```

```
def partition(lista, inicio, fim):
2 \mid j = 1nicio
3
4 for i in range(inicio + 1, fim):
\mathbf{S} if lista[i] <= lista[inicio]:
6 j = j + 1\mathcal{I} (lista[i], lista[j]) = (lista[j], lista[i])
8
9 (lista[inicio], lista[j]) = (lista[j], lista[inicio])
10
11 return j
```
[45 13 25] [53 89 75] 46 32 20 11 j i

```
def partition(lista, inicio, fim):
2 \mid j = 1nicio
3
4 for i in range(inicio + 1, fim):
\mathbf{S} if lista[i] <= lista[inicio]:
6 j = j + 1\mathcal{I} (lista[i], lista[j]) = (lista[j], lista[i])
8
9 (lista[inicio], lista[j]) = (lista[j], lista[inicio])
10
11 return j
```
[45 13 25] [53 89 75 46] 32 20 11 j i

```
def partition(lista, inicio, fim):
2 \mid j = 1nicio
3
4 for i in range(inicio + 1, fim):
\mathbf{S} if lista[i] <= lista[inicio]:
6 j = j + 1\mathcal{I} (lista[i], lista[j]) = (lista[j], lista[i])
8
9 (lista[inicio], lista[j]) = (lista[j], lista[inicio])
10
11 return j
```
[45 13 25] [53 89 75 46 32] 20 11 j i

```
def partition(lista, inicio, fim):
2 \mid j = 1nicio
3
4 for i in range(inicio + 1, fim):
\mathbf{S} if lista[i] <= lista[inicio]:
6 j = j + 1\mathcal{I} (lista[i], lista[j]) = (lista[j], lista[i])
8
9 (lista[inicio], lista[j]) = (lista[j], lista[inicio])
10
11 return j
```
[45 13 25 53] [89 75 46 32] 20 11 j i

```
def partition(lista, inicio, fim):
2 \mid j = 1nicio
3
4 for i in range(inicio + 1, fim):
\mathbf{S} if lista[i] <= lista[inicio]:
6 j = j + 1\mathcal{I} (lista[i], lista[j]) = (lista[j], lista[i])
8
9 (lista[inicio], lista[j]) = (lista[j], lista[inicio])
10
11 return j
```
: ► ≣I≣ ৩৭<mark>৫</mark>

[45 13 25 32] [89 75 46 53] 20 11 j i

```
def partition(lista, inicio, fim):
2 \mid j = 1nicio
3
4 for i in range(inicio + 1, fim):
\mathbf{S} if lista[i] <= lista[inicio]:
6 j = j + 1\mathcal{I} (lista[i], lista[j]) = (lista[j], lista[i])
8
9 (lista[inicio], lista[j]) = (lista[j], lista[inicio])
10
11 return j
```
: ► ≣| ≡ නවාල

[45 13 25 32] [89 75 46 53 20] 11 j i

```
def partition(lista, inicio, fim):
2 \mid j = 1nicio
3
4 for i in range(inicio + 1, fim):
\mathbf{S} if lista[i] <= lista[inicio]:
6 j = j + 1\mathcal{I} (lista[i], lista[j]) = (lista[j], lista[i])
8
9 (lista[inicio], lista[j]) = (lista[j], lista[inicio])
10
11 return j
```
[45 13 25 32 89] [75 46 53 20] 11 j i

```
def partition(lista, inicio, fim):
2 \mid j = 1nicio
3
4 for i in range(inicio + 1, fim):
\mathbf{S} if lista[i] <= lista[inicio]:
6 j = j + 1\mathcal{I} (lista[i], lista[j]) = (lista[j], lista[i])
8
9 (lista[inicio], lista[j]) = (lista[j], lista[inicio])
10
11 return j
```
[45 13 25 32 20] [75 46 53 89] 11 j i

```
def partition(lista, inicio, fim):
2 \mid j = 1nicio
3
4 for i in range(inicio + 1, fim):
\mathbf{S} if lista[i] <= lista[inicio]:
6 j = j + 1\mathcal{I} (lista[i], lista[j]) = (lista[j], lista[i])
8
9 (lista[inicio], lista[j]) = (lista[j], lista[inicio])
10
11 return j
```

$$
\begin{bmatrix} 45 & 13 & 25 & 32 & 20 \end{bmatrix} \begin{bmatrix} 75 & 46 & 53 & 89 & 11 \end{bmatrix}
$$

```
def partition(lista, inicio, fim):
2 \mid j = 1nicio
3
4 for i in range(inicio + 1, fim):
\mathbf{S} if lista[i] <= lista[inicio]:
6 j = j + 1(lista[i], lista[j]) = (lista[j], lista[i])8
9 (lista[inicio], lista[j]) = (lista[j], lista[inicio])
10
11 return j
```
i. s

 $E|E \cap Q$ 

[45 13 25 32 20 75] [46 53 89 11] j i

```
def partition(lista, inicio, fim):
2 \mid j = 1nicio
3
4 for i in range(inicio + 1, fim):
\mathbf{S} if lista[i] <= lista[inicio]:
6 j = j + 1\mathcal{I} (lista[i], lista[j]) = (lista[j], lista[i])
8
9 (lista[inicio], lista[j]) = (lista[j], lista[inicio])
10
11 return j
```
: ► ≣| ≡ නවාල

[45 13 25 32 20 11] [46 53 89 75] j i

```
def partition(lista, inicio, fim):
2 \mid j = 1nicio
3
4 for i in range(inicio + 1, fim):
\mathbf{S} if lista[i] <= lista[inicio]:
6 j = j + 1\mathcal{I} (lista[i], lista[j]) = (lista[j], lista[i])
8
9 (lista[inicio], lista[j]) = (lista[j], lista[inicio])
10
11 return j
```
[45 13 25 32 20 11] [46 53 89 75] inicio j

```
def partition(lista, inicio, fim):
2 \mid j = 1nicio
3
4 for i in range(inicio + 1, fim):
\mathbf{S} if lista[i] <= lista[inicio]:
6 j = j + 1\mathcal{I} (lista[i], lista[j]) = (lista[j], lista[i])
8
9 (lista[inicio], lista[j]) = (lista[j], lista[inicio])
10
11 return j
```
[11 13 25 32 20 45] [46 53 89 75] inicio j

```
def partition(lista, inicio, fim):
2 \mid j = 1nicio
3
4 for i in range(inicio + 1, fim):
\mathbf{S} if lista[i] <= lista[inicio]:
6 j = j + 1\mathcal{I} (lista[i], lista[j]) = (lista[j], lista[i])
8
9 (lista[inicio], lista[j]) = (lista[j], lista[inicio])
10
11 return j
```

```
[11 13 25 32 20] [45] [46 53 89 75]
                   j
```

```
def partition(lista, inicio, fim):
2 \mid j = 1nicio
3
4 for i in range(inicio + 1, fim):
\mathbf{S} if lista[i] <= lista[inicio]:
6 j = j + 1\mathcal{I} (lista[i], lista[j]) = (lista[j], lista[i])
8
9 (lista[inicio], lista[j]) = (lista[j], lista[inicio])
10
11 return j
```
**CONT** 

 $E = \Omega Q$ 

## <span id="page-51-0"></span>Partition no quick\_sort

 $|b| = 4$ lrommel@ic.unicamp.br (UNICAMP) Algoritmos e Programação de Computadores Quinta-feira, 23 de junho de 2022 52/69

←□

페일

 $2Q$ 

11 13 25 32 20 [45] 46 53 89 75 pivo

```
def partition(lista, inicio, fim):
2 ...
3
4 def quick sort(lista, inicio, fim):
\frac{1}{2} if fim - inicio > 1:
6 pivo = partition(lista, inicio, fim)
7 quick sort(lista, inicio, pivo)
| quick_sort(lista, pivo + 1, fim)
```
 $E = \Omega Q$ 

[11 13 25 32 20] [45] 46 53 89 75 pivo

```
def partition(lista, inicio, fim):
2 \cdots3
4 def quick sort(lista, inicio, fim):
\frac{1}{2} if fim - inicio > 1:
6 pivo = partition(lista, inicio, fim)
7 quick sort(lista, inicio, pivo)
| quick_sort(lista, pivo + 1, fim)
```
국 (국)

[11 13 20 25 32] [45] 46 53 89 75 quicksort pivo

```
def partition(lista, inicio, fim):
2 \cdots3
4 def quick sort(lista, inicio, fim):
\frac{1}{2} if fim - inicio > 1:
6 pivo = partition(lista, inicio, fim)
7 quick sort(lista, inicio, pivo)
| quick_sort(lista, pivo + 1, fim)
```
그래 말  $\Omega$ 

```
[11 13 20 25 32] [45] [46 53 89 75]
                   pivo
```

```
def partition(lista, inicio, fim):
2 \cdots3
4 def quick sort(lista, inicio, fim):
\frac{1}{2} if fim - inicio > 1:
6 pivo = partition(lista, inicio, fim)
7 quick sort(lista, inicio, pivo)
| quick_sort(lista, pivo + 1, fim)
```
 $E = \Omega$ 

[11 13 20 25 32] [45] [46 53 75 89] pivo quicksort

```
def partition(lista, inicio, fim):
2 \cdots3
4 def quick sort(lista, inicio, fim):
\frac{1}{2} if fim - inicio > 1:
6 pivo = partition(lista, inicio, fim)
7 quick sort(lista, inicio, pivo)
| quick_sort(lista, pivo + 1, fim)
```
 $E = \Omega Q$ 

```
[11 13 20 25 32] [45] [46 53 75 89]
                   pivo
```

```
def partition(lista, inicio, fim):
2 \cdots3
4 def quick sort(lista, inicio, fim):
\frac{1}{2} if fim - inicio > 1:
6 pivo = partition(lista, inicio, fim)
7 quick sort(lista, inicio, pivo)
| quick_sort(lista, pivo + 1, fim)
```
 $E = \Omega Q$ 

# <span id="page-58-0"></span>Partition no quick\_sort Análise de complexidade do QuikSort

lrommel@ic.unicamp.br (UNICAMP) Algoritmos e Programação de Computadores Quinta-feira, 23 de junho de 2022 59/69

- Melhor caso: ocorre quando o partition sempre divide a lista em duas partes de tamanhos aproximadamente iguais.
- A seguinte recorrência define o tempo de execução do Quicksort no melhor caso:

$$
T(1) = c_1
$$
  
\n
$$
T(n) = T(\lceil n/2 \rceil - 1) + T(\lfloor n/2 \rfloor) + P(n) + c_2
$$

- É fácil ver que *P*(*n*), o tempo de execução da função partition, é proporcional à função  $f(n) = n$ .
- É possível mostrar que *T*(*n*), o tempo de execução do Quicksort no melhor caso, é proporcional à função *f* (*n*) = *n* log *n*.

- Pior caso: ocorre quando o partition sempre divide a lista em duas partes de tamanhos muito diferentes.
- A seguinte recorrência define o tempo de execução do Quicksort no pior caso:

$$
T(1) = c_1
$$
  

$$
T(n) = T(n - 1) + P(n) + c_2
$$

- Como sabemos, *P*(*n*), o tempo de execução da função partition, é proporcional à função  $f(n) = n$ .
- É possível mostrar que *T*(*n*), o tempo de execução do Quicksort no pior caso, é proporcional à função  $f(n) = n^2$ .

- Caso médio: a probabilidade de uma partição de um tamanho qualquer ocorrer é igual a 1/*n*.
- A seguinte recorrência define o tempo de execução do Quicksort no caso médio:

$$
T(1) = c_1
$$
  
\n
$$
T(n) = \frac{1}{n} \sum_{i=0}^{n-1} [T(i) + T(n - 1 - i)] + P(n) + c_2
$$

- Como sabemos, *P*(*n*), o tempo de execução da função partition, é proporcional à função  $f(n) = n$ .
- É possível mostrar que *T*(*n*), o tempo de execução do Quicksort no caso médio, é proporcional à função *f* (*n*) = *n* log *n*.

- Dada uma lista aleatória qualquer, é extremamente raro o Quicksort se comportar como no seu pior caso.
- No entanto, o Quicksort, devido à escolha do primeiro elemento da lista como pivô, apresenta seu pior comportamento quando recebe como entrada um dos casos mais simples possíveis para qualquer algoritmo de ordenação: uma lista já ordenada.
- Uma forma de contornar este caso (lista ordenada) e evitar partes de tamanho zero é utilizar como pivô a mediana de três elementos da lista: o primeiro, o do meio e o último.
- Uma outra alternativa bastante utilizada é definir o pivô como um elemento da lista escolhido de forma aleatória.
- Uma vantagem do Quicksort em relação ao Merge Sort é em relação ao uso de memória auxiliar: o Quicksort não usa uma lista auxiliar, consumindo apenas o espaço para armazenar as variáveis locais na pilha de recursão.

lrommel@ic.unicamp.br (UNICAMP) Algoritmos e Programação de Computadores Quinta-feira, 23 de junho de 2022 63/69

# <span id="page-63-0"></span>Tempo de Execução

lrommel@ic.unicamp.br (UNICAMP) Algoritmos e Programação de Computadores Quinta-feira, 23 de junho de 2022 64/69

←⊏

그녀 말.

- O tempo de execução de um código pode ser verificado utilizando a biblioteca time.
- Essa biblioteca possui funções bastante úteis.
- Função time:
	- Retorna um float com o tempo em segundos passados desde um marco de tempo padrão.
	- Para sistemas Unix, esse marco de tempo é 01/01/1970, 00:00:00 UTC.
- Função ctime:
	- Recebe como parâmetro o tempo passado em segundos desde um marco de tempo padrão.
	- Retorna a data e o horário correspondente em formato String.
- Função sleep:
	- Suspende a execução de um programa pelo número de segundos especificado.

• Para utilizar a biblioteca é necessário que a mesma seja importada no código.

import time

• Exemplo de uso das funções time e ctime.

```
1 import time
2 tempo = time.time()
\frac{1}{3} print(tempo)
4 # 1581932985.0103931
s tempo str = time.ctime(tempo)
6 print(tempo str)
7 \# Mon Feb 17 09:49:45 2020
```
 $E|E \cap Q$ 

• Computando o tempo de execução de um trecho de código.

```
1 import time
_2 inicio = time.time() # tempo de início
3 time.sleep(3) # pausa a execução por 3 segundos
4 for i in range(100):
   time.sleep(0.1) # pausa a execução por 0.1 segundo
6 fim = time.time() # tempo final
7 print(fim - inicio) # tempo total (em segundos)
8 # 13.029353380203247
```
- Será computado o tempo gasto para executar o trecho de código entre as declarações das variáveis inicio e fim.
- Dessa forma, é possível mensurar o tempo de execução gasto por um programa, uma função ou um trecho específico de código.

 $E|E \cap Q$ 

# Perguntas ....

어서 돈에서 돈 lrommel@ic.unicamp.br (UNICAMP) Algoritmos e Programação de Computadores Quinta-feira, 23 de junho de 2022 68/69

 $\mathbf{p}$  .

 $E|E| \leq 0.90$ 

4 0 8 ∢母

#### <span id="page-68-0"></span>Referências

● Zanoni Dias, MC102, Algoritmos e Programação de Computadores, IC/UNICAMP, 2021. <https://ic.unicamp.br/~mc102/>

Aula Introdutória [ [slides](https://ic.unicamp.br/~mc102/aulas/aula01.pdf) ] [ vídeo ] Primeira Aula de Laboratório [ [slides](https://ic.unicamp.br/~mc102/aulas/aula02.pdf) ] [ vídeo ]<br>Python Básico: Tipos, Variáveis, Operadores, Entrada e Saída [ slides ] [ vídeo ] Comandos Condicionais [ [slides](https://ic.unicamp.br/~mc102/aulas/aula03.pdf) ] [ vídeo ] Comandos de Repetição [ [slides](https://ic.unicamp.br/~mc102/aulas/aula04.pdf) ] [ vídeo ] Listas e Tuplas [ [slides](https://ic.unicamp.br/~mc102/aulas/aula05.pdf) ] [ vídeo ] Strings | [slides](https://ic.unicamp.br/~mc102/aulas/aula06.pdf) | | vídeo | Dicionários [ [slides](https://ic.unicamp.br/~mc102/aulas/aula07.pdf) ] [ vídeo ] Funções [ [slides](https://ic.unicamp.br/~mc102/aulas/aula08.pdf) ] [ vídeo ] Objetos Multidimensionais [ [slides](https://ic.unicamp.br/~mc102/aulas/aula09.pdf) ] [ vídeo ] Algoritmos de Ordenação [ [slides](https://ic.unicamp.br/~mc102/aulas/aula10.pdf) ] [ vídeo ] Algoritmos de Busca [ [slides](https://ic.unicamp.br/~mc102/aulas/aula11.pdf) ] | vídeo ] Recursão [ [slides](https://ic.unicamp.br/~mc102/aulas/aula12.pdf) ] [ vídeo ] Algoritmos de Ordenação Recursivos [ [slides](https://ic.unicamp.br/~mc102/aulas/aula13.pdf) ] [ vídeo ] Arquivos [ [slides](https://ic.unicamp.br/~mc102/aulas/aula14.pdf) ] [ vídeo Expressões Regulares [ [slides](https://ic.unicamp.br/~mc102/aulas/aula15.pdf) ] [ vídeo ] Execução de Testes no Google Cloud Shell [ [slides](https://ic.unicamp.br/~mc102/aulas/testador.pdf) ] [ vídeo ] Numpy | [slides](https://ic.unicamp.br/~mc102/aulas/aula16.pdf) | | vídeo Pandas | [slides](https://ic.unicamp.br/~mc102/aulas/aula17.pdf) | | vídeo ]

Panda - Cursos de Computa¸c˜ao em Python (IME -USP) <https://panda.ime.usp.br/>

Como Pensar Como um Cientista da Computação <https://panda.ime.usp.br/pensepy/static/pensepy/><br>Aulas de Introdução à Computação em Python https://panda.ime.usp.br/aulasPython/static/aulasPy <https://panda.ime.usp.br/aulasPython/static/aulasPython/>

- **O** Fabio Kon, Introdução à Ciência da Computação com Python <http://bit.ly/FabioKon/>
- Socratica, Python Programming Tutorials <http://bit.ly/SocraticaPython/>
- Google online editor for cloud-native applications (Python programming) <https://shell.cloud.google.com/>
- w3schools Python Tutorial <https://www.w3schools.com/python/> 0
- О. Outros, citados nos Slides.